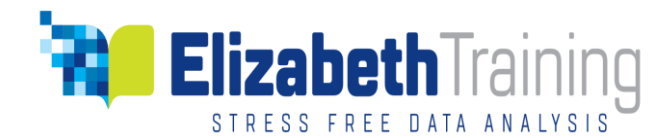

Literature Review using NVivo 12 Pro for Windows and Mac Training -1 Day Event

NVivo - Manage, Structure, Code, Analyse, Report

### **Introduction**

Start your literature review with this hands-on workshop. You will be introduced to how to use NVivo to manage your literature sources such as journal articles, e-books, policy documents, and website resources. You will be shown how to use NVivo's powerful search functions to search for key words and phrases across all your literature sources and 'harvest' and code the finds into themes; and critically review the literature and carry out comparative and correlational analysis. This is a time saver tool!

*"This course is a must attend for all PhD students at the beginning of their programme!" Essex University*

# **Target audience**

- Post Graduate Researcher undertaking PhD study or Masters.
- Early Career Researcher new to research, on their first teaching & research post or an independent researcher.
- Mid-Career Researcher building reputation and esteem to help establish influence and leadership.
- Expert Researcher or Research Leader, influencing research strategy and mentoring researchers of the future.

# **Course Outline**

#### Key Learning Outcomes

By the end of the course, you will learn to:

- Create your Literature Review Project in NVivo.
- Import into the project, your literature sources from your computer or directly from reference manager software such as EndNote, RefWorks, Mendeley, and Zotero libraries.
- Use Word Frequency and Text Search Queries to explore key words and phrases across the whole of your literature and 'harvest' the finds into codes to critically code-on into topics or themes.
- You may visualise the data using Word Cloud
- Code your data into both 'open codes' and established thematic coding framework.
- Add annotations, explanations, and interpretations to key points in your data.
- Compare and critically evaluate the works of various authors by using framework matrices.
- Use Node Matrix to compare different authors by topics to see which themes well covered and which themes are need further exploration.
- Use visuals to explore and present findings.
- Import your findings and analytical memos to Word for writing up.

P a g e | **1**

Elizabeth Training Limited ◼ 65 Highsands Avenue◼ Rufford ◼Lancashire L40 1TE◼ 01704 821 120◼ 07766552325 Email: info@elizabethtraining.co.uk ◼ Website: https:/[/www.elizabethtraining.co.uk](http://www.elizabethtraining.co.uk/) Elizabeth Training Limited, Registered in England and Wales. Reg No. 8430121 VAT No: 134 7898 72

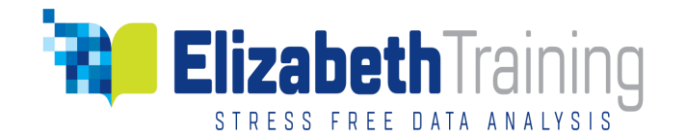

# **Teaching Methods**

The teaching method is mainly hands-on. It is supported by presentation, demonstration, encourage reflection, discussions, questions and answers.

The tutor will go around to examine each participant's project on their coding, node structure, and classification to provide suggestions, corrections and efficiency tips.

This will ensure that your coding and node structure will support in-depth data analysis.

## **Training Workbook**

Each participant receives an instructional workbook to work through and keep.

#### **Course Reminders**

Please bring as many full text journal articles as you can download in PDF to class. You may also export your EndNote, RefWorks, Mendeley, Zotero library of your full text articles into a zip file to class.

PLEASE NOTE. Abstract alone is NOT useful to analyse, you will need the full text journal attachments. If you do not have the attachments in your Reference Management Software libraries, then simply bring the collection of your PDFs of your journal articles to class.

Please BRING YOUR OWN Laptop with NVivo installed and tested for working to our public courses. Laptops are not provided at this venue.

If you do not have NVivo installed on your laptop, you can download a 14-days FREE trial copy [from this link.](http://www.qsrinternational.com/products_free-trial-software.aspx)

### **Certificate of Completion**

Each participant receives a certificate of completion.

## **After Training Support**

All participants receive an ongoing after training support by phone, email and [Friday](https://register.gotowebinar.com/rt/8174551587068271116)  [mornings 10-11am](https://register.gotowebinar.com/rt/8174551587068271116) UK time webinar support.

Email your questions to: [training@elizabethtraining.co.uk](mailto:training@elizabethtraining.co.uk)

P a g e | **2**